# UGA AMICUS BRIEFS

August 2001 THE UNIVERSITY OF GEORGIA LAW LIBRARY

# FROM THE DIRECTOR Professor Ann Puckett, Director of the Law Library

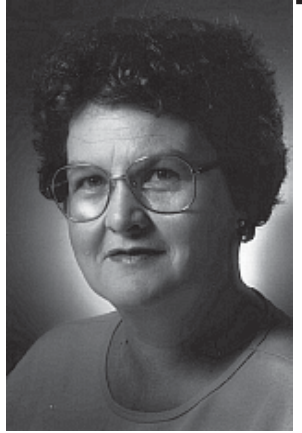

The beginning of a new academic year is always an exciting time. We welcome all the 1L's and wish you great success as you embark on the adventure. You'll hear this a lot, but it's true: there is **nothing** else like law school! We in the library want to make your experience as rewarding as possible. A lot of us went to law school (and survived), so please call on us when you need help. The reference desk is staffed most of the hours the library is open. That's the place to start when you are learning to use the library and legal materials. Our reference librarians have a motto: "The only dumb question is the one you didn't ask."

Like all libraries, we ask you to observe a few simple standards of behavior that help make life more pleasant for everyone.

1. Drinks are permitted in the library if you bring them in an approved container. Please go outside the library to eat, because food residue attracts insects which stay to eat the books.

2. Please do not use tobacco in any form. Smoking is prohibited in all UGA buildings. We also prohibit the use of smokeless tobacco in the Law Library because, well, the spitting just makes us nauseated.

3. Please keep unnecessary noise to a minimum in study areas. We have designated the first floor of the Annex for ultra quiet study where all talking is banned; in other areas, if you find it necessary to talk to classmates, professors, librarians, etc., in furtherance of educational purposes, do so quietly.

4. Please reshelve the books you use if you are certain you know where they go. Hiding or hoarding library materials is unethical conduct and could lead to disciplinary action.

To the 2L's, 3L's and LLM's, welcome back! You will see some changes right off the bat, and there are lots more to come. Thanks to a generous appropriation from the legislature, we have begun to make some major advancements in technology. Your laptops will be easier to use because we've quintupled the number of electrical outlets available in the reading room. The tables along the windows all have power now (so do several of

# In This Issue

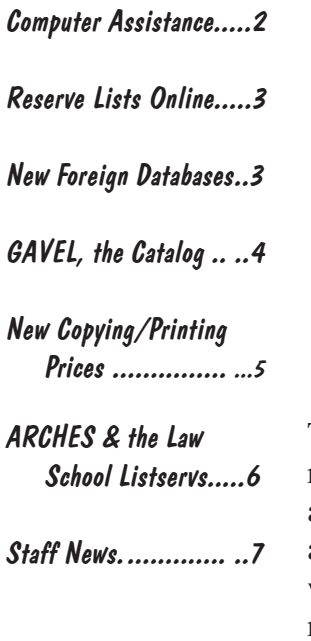

the classrooms, but that's another story). We plan to bring you wireless internet access soon.

You can now pay for copies and prints with your UGACard. Better still, we've reduced the prices! Photocopies with the UGA card are  $7¢$  (cash price remains  $10¢$ ) and computer prints are a mere  $5¢$ . Later this year we hope to add fax capability.

This year, we are optimistic our library will finally be able to install an online circulation system and a book security system. We are fond of saying we will be going from the  $19<sup>th</sup>$  century directly into the  $21<sup>st</sup>$ . The two new systems, plus enhancements of our existing online catalog, GAVEL, should make our substantial collection more accessible to you.

Last year we changed the library rule against drinks in the library. This year we're giving away free spill proof cups to law students for use in the library. Be sure to stop by and get yours, because drinks are permitted in the Library only in spill proof mugs and commercial drink bottles with screw-on tops. If you're really taken with the cups and want to give them away as birthday gifts, you can purchase extra ones at the circulation desk.

The Annex has a new look. We've moved the carrels and rearranged the tables. Even better, we've replaced nearly every study chair. Please note the power outlets for your laptops in the floor next to the study tables.

There are lots more plans for future improvements, but I've run out of room. Once again, welcome, best wishes for a wildly successful year, and remember, if you need help, just ask!

#### For Computer and Technical Questions . . .

From 8 a.m. to 5 p.m., Monday through Friday, we welcome your computer questions at the Law Library Help Desk, located in the law library Annex computer labs. You can meet with us face-to-face in the lab area, e-mail a question to lawhelp@listserv.uga.edu, or call 542-0895. The Help Desk draws upon expertise of our Computing Services staff members as well as knowledgeable student workers majoring in Computer Science and MIS. So if you have a question about your e-mail account, confusion about a computer program, or difficulty getting a document to print, get in touch!

## RESERVE LISTS NOW ONLINE Sally Curtis AsKew, Reference/Public Services Librarian

Course Reserve lists are now available on the Student Services portion of the Law Library and Law School web pages. No longer do you have to consult the black notebook at the Reserve Desk to find what your professors have put on Reserve. Simply go to the Law Library web page "Student Services" and choose "Reserve". You will find a list of all the course reserve materials in alphabetical order by class and professor. In some classes where we have online databases containing the articles you will find a link to those databases. From the databases you can read the article online or print it out. Not all professors choose to put materials on Reserve for their classes, so there will not be a list for every class taught.

Having the course reserve lists online is another step toward use of new and improved technology in the Law Library. If you have any questions about this, please ask at the Reference Desk.

# LIBRARY ADDS IMPORTANT INTERNATIONAL & FOREIGN LEGAL RESOURCES

Anne Burnett, Reference/Foreign & International Librarian

Researching international and foreign law in the Law Library just got a little easier with the Library's new subscriptions to the United Nations Treaty Collection and to the online Index to Foreign Legal Periodicals. Both databases can be accessed from the Library's Research Resources page at http:// www.law.uga.edu/library/research/index.html; however, access is restricted to on-campus.

The UN Treaty Collection (http://untreaty.un.org) provides access to a number of UN publications and databases, including: *United Nations Treaty Series*, *Status of Multilateral Treaties Deposited with the Secretary-General*, *Texts of Recently Deposited Multilateral Treaties*, and several other useful treaty-related resources.

The online *Index to Foreign Legal Periodicals* (IFLP)

 provides electronic access to bibliographic citations for more than160,000 articles from over 450 periodicals from 1985 to the present. The Library also subscribes to the paper version of the IFLP, which indexes periodicals from 1960 to present. IFLP provides in-depth coverage of public and private international law, comparative and foreign law, and the law of all jurisdictions other than the United States, the U.K., Canada, and Australia. IFLP also analyzes the contents of approximately eighty individually published collections of legal essays, Festschriften, Melanges, and congress reports each year.

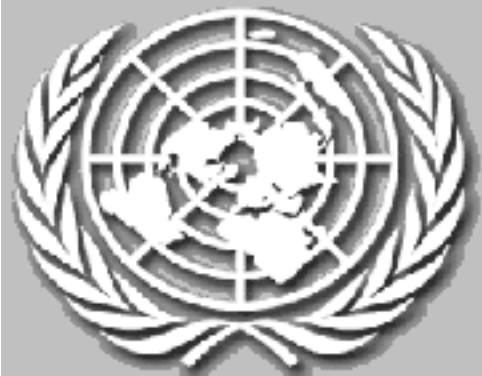

#### GAVEL ...FIND WHAT YOU'RE LOOKING FOR IN THE LAW LIBRARY CATALOG

Wendy Moore, Acquisitions/Serials Librarian

When trying to check a citation or locate an item on Reserve, the first place to look is in GAVEL, the Law Library's online catalog. GAVEL contains bibliographic and holdings information for all materials (books, law reviews, treatises, microfiche, etc.) held by the Law Library. With hundreds of items on Reserve and over 460,000 volumes of material in our collection, GAVEL is the best way of finding what you are looking for in the Law Library.

In GAVEL you can search for an item by *Author, Title, Word, Subject*, or *Call #*. When you don't know the name of what you are looking for, start with a *Word* search — that is the broadest search available. Then you can use the "Limit this Search" button to restrict results to a specified year, language,

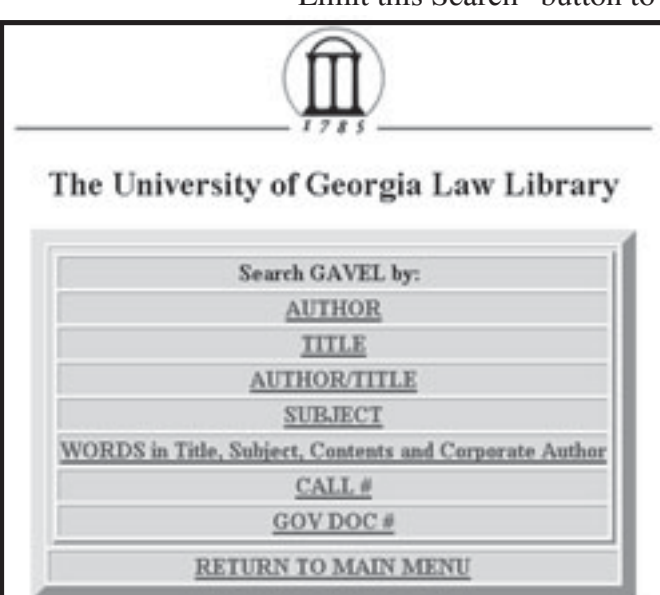

format, publisher, location or title words. Or if you find an item similar to what you are looking for, click on the link next to "Subject" to see other items that have that same Subject Heading.

You can use GAVEL to locate an article from a citation that you have -- for example, 37 For Def. 2 (April 1995). First look at the title of the journal where the article appears (*Bieber's Dictionary of Legal Abbreviations* at the Reference Desk that can help you figure out the abbreviations). Select a *Title* search in GAVEL and type in the title of the journal (*not* the title of the article!): "For the Defense." GAVEL then tells you that the

the journal is located on the Balcony at call number KF 9240 .F6 and that the Law Library has a current subscription and volumes 1-40 bound.

You can also use GAVEL to find items on various topics. For example, to find items concerning torts you can do a "Word" search for torts. Then if you want to narrow that search to only items located on Reserve, use the "Limit the Search" and select "Reserve" under location. That narrows your search from over 700 items to just 24.

If you want to learn more about how to use GAVEL and to locate items in the Law Library, contact one of the Reference Librarians and set up a time for a 15 minute tutorial. You can find the Reference Librarians at the Reference Desk (near the entrance of the Law Library) on Monday through Thursday from 9 a.m. - 9 p.m., Friday 9 a.m. - 5 p.m., Saturday 12 p.m. - 4 p.m., and Sunday 2 p.m. - 6 p.m.

#### For Westlaw and Lexis Assistance . . .

If you need technical or research assistance while using the Lexis or Westlaw databases, there are lots of ways to get it! For Lexis, call LEXIS-NEXIS Customer Service at number 1-800-45-LEXIS (1-800-455-3947) to get information about your Lexis ID, printing, finding a document and formulating a search. For Westlaw, you can call 1-800-WESTLAW (1-800-937-8529) for questions of a general or technical nature, or 1-800-REF-ATTY (1-800-733-2889) for information about search queries. And remember, both companies maintain "hotlines" for direct access, located in the computer labs.

## CONVERSION TO UGACARD COMPLETED -- COPYING AND PRINTING PRICES CUT UGACARD COMPLETED -- COPYING AND PRINTING PRICES CUT

Sally Curtis AsKew, Reference/Public Services Librarian

At the end of spring semester the copiers and printers in the Law Library were converted to use the UGACard. Two of the copiers will accept UGACards only, and two will accept cards as well as bills and coins. You may add value to your UGA card using either of those machines or any other machines on campus with both a card reader and a coin/bill box attachment. At the Tate Center cashier's desk you may also use a check or a credit card to add value to your card. One word of caution: if you have never programmed money on your UGACard, you will have to take the card to the Main Library or to the Tate Center for programming the first time.

The prices for copying on the 3 book copiers are  $10¢$ for cash and  $7¢$  for cards, and for the reducing/enlarging machine with the document feeder  $15¢$  for cash and 10 $\phi$  for cards. The prices for the printers are  $5\phi$  per page.

For the convenience of patrons who do not have UGACards in the copyroom, there is a card dispenser for purchasing copy cards. Having a card like this

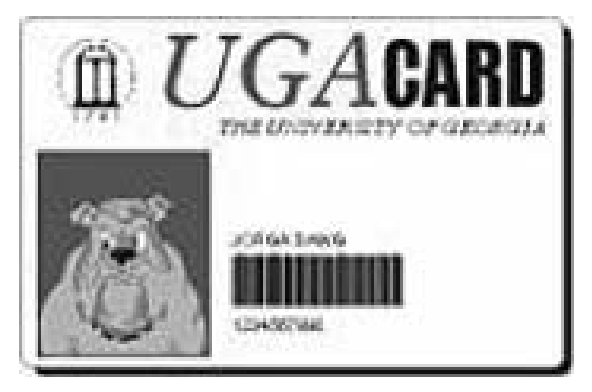

allows patrons who are not UGA faculty, staff or students the same convenience of using this card in various copiers and other machines all over campus just as students do with their UGACards.

The Library Staff is excited about this conversion. Using the UGACard in the copiers and printers in the Law Library makes copying and printing both easier and cheaper for all of our patrons. No longer will it be necessary to buy a separate card to print or copy at any campus location. This is just one part of the planning for the use of new and improved technology in the Law Library.

### YOUR ELECTRONIC REALITY: LAW SCHOOL LISTSERVS

JoEllen Childers, Instructional Support Specialist

Before long, you will be receiving a lot of law school e-mail messages. Many from administrative offices, others from your classmates, more from law student organizations, more from your professors, and so on. Apparently people assume law students love nothing more than reading, reading, and more reading.

Everyone in the School of Law belongs to our listserv system which facilitates

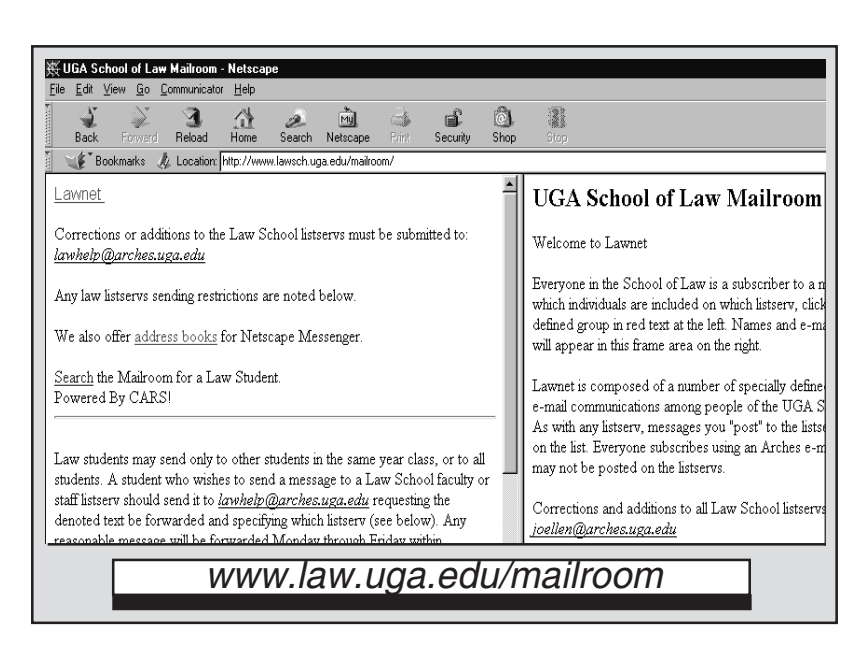

larger-scale communications among people within the entire law school community. Collectively, this system is known as the mailroom. Go to www.law.uga.edu/mailroom to find the most up-to-date e-mail addresses for students, faculty and staff.

Official university Arches e-mail accounts are used by ALL law students. At www.arches.uga.edu plenty of easy-to-follow information about Arches may be found including how to apply online for an account and how to use your Arches web space (it's bundled in

with the e-mail account). Just six questions constitute the entirety of the online application. Accounts are usually ready to use 24 hours later.

Law students can post messages to one's own classmates (i.e., class of 2003) or to all law students (lawstu@listserv.uga.edu). A student who wishes to send a message to a faculty or staff listserv should send it to

lawhelp@arches.uga.edu requesting the denoted text be forwarded and specifying to which listserv (see mailroom page). Any reasonable message will be forwarded Monday through Friday within approximately 24 hours.

Netiquette, the etiquette of civil e-mail discourse, applies to all listserv communications. No one in the law school can send messages anonymously. Although it used to be that students could sign up with yahoo accounts (or whatever), now university Arches accounts provide user authentication of our listserv members. Years ago someone posed as a UGA law student behind a hotmail account, then worked hard at electronically embarrassing that student. So, no more. Anyone wanting to forward to another e-mail account can easily do so at www.arches.uga.edu/manage.html.

Whenever you need person-to-person advice on any technology question, Mondays through Fridays from 8:30 to 5 p.m. the personal face of the law help desk may be found in the law library annex computer labs. Or, during those same hours, call [54]2-0895. Arches-specific questions may be posed to the university help desk at [54]2-3106 or www.uga.edu/ucns/mail-forms/ct.html though we can probably answer ninety-percent of those questions here within the law school.

#### THE LIBRARY STAFF, COMING AND GOING

It's been a busy summer around the Law Library . . .

Fran Norton, who has served the Library in the part-time capacity of nightsand-weekends reference librarian while finishing his M.L.I.S. at the University of South Carolina, became a full time employee of the Law Library on July 1. In addition to his reference duties, Fran will also assume the role of Special Collections Librarian.

The Law Library staff, and particularly the Cataloging Department, are sorry to bid farewell to Cataloging Assistant Sarah Handel, who is leaving us to begin graduate studies in Communications, Culture and Technology at Georgetown University. But we are compensated by the arrival of Kathy Caveney, our newest Cataloging Assistant. Welcome aboard, Kathy!

Another new full time employee is Tamara Jordan, who has worked for the past year as a part-time student assistant in the Circulation Department. Tamara has agreed to take over the vacant Circulation Assistant position while she finishes a degree in Russian Language.

Maureen Cahill traveled to the University of Nevada at Las Vegas and Rockefeller University in New York to study the radio-frequency security systems at the libraries of those institutions.

The Technical Services crowd recently hosted a baby shower for Acquisitions Assistant Lisa McBride and her husband Jeff. Lisa's baby is due on September 2, but the betting around the office favors mid-August!

In July our Cataloging Librarian, Beth Holmes, presented a paper on "Subject Access to the Web" at the annual convention of the American Association of Law Libraries in Minneapolis. At the same meeting Reference/Foreign & International Law Librarian Anne Burnett moderated a session on "New Realities in Data Protection: The Transatlantic Debate." The outgoing newsletter editor for the Foreign, Comparative and International Law Special Interest Section, Anne was presented with an award in recognition of her "Outstanding Service to the Section."

# Library Hours

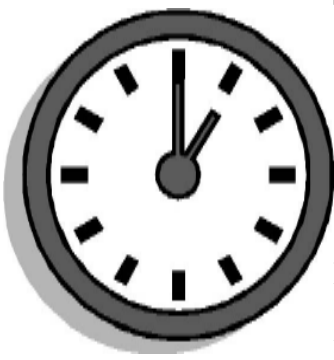

**Regular Hours:**

*Monday - Friday* **7:30 a.m. - Midnight** *Saturday - Sunday* **8:00 a.m. - Midnight**

#### **Pre-Fall Semester Programs: July 30 - August 12, 2001**

Monday - Friday 8:00 a.m. - 10:00 p.m. Saturday - Sunday 8:00 a.m. - 10:00 p.m.

#### **Fall Semester: August 13 - December 12, 2001**

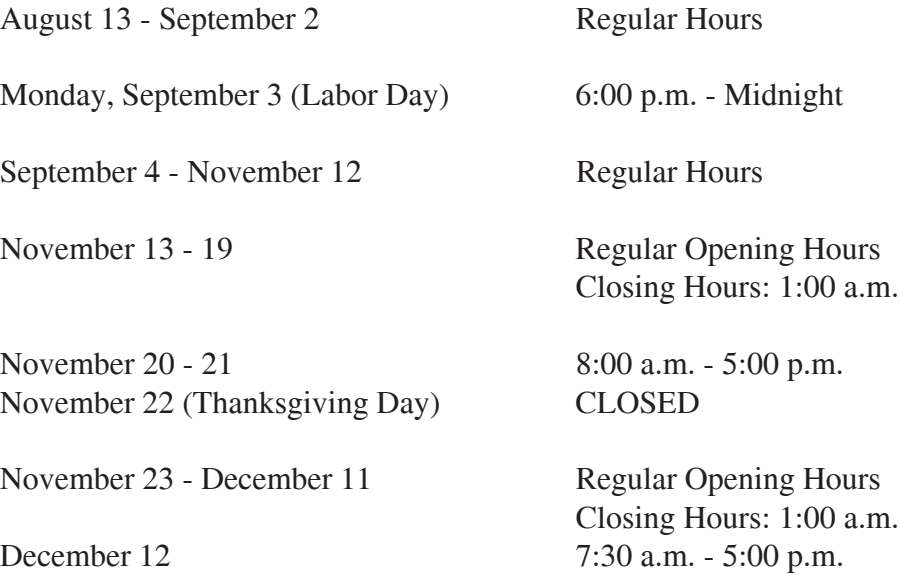

*This newsletter is a publication of the University of Georgia School of Law Library. Read it on the Web at http://www.lawsch.uga.edu/newsletter/index.html. Please send all comments and contributions to: Jim Sherwood UGA School of Law Library Athens, Georgia 30602 jshrwood@arches.uga.edu* 8